## SAP ABAP table JIT UPTREE {Update Structure for the Items in Tree Control}

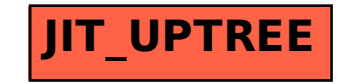